# xeus-sql

**Mariana Meireles** 

Dec 29, 2020

## **GETTING STARTED**

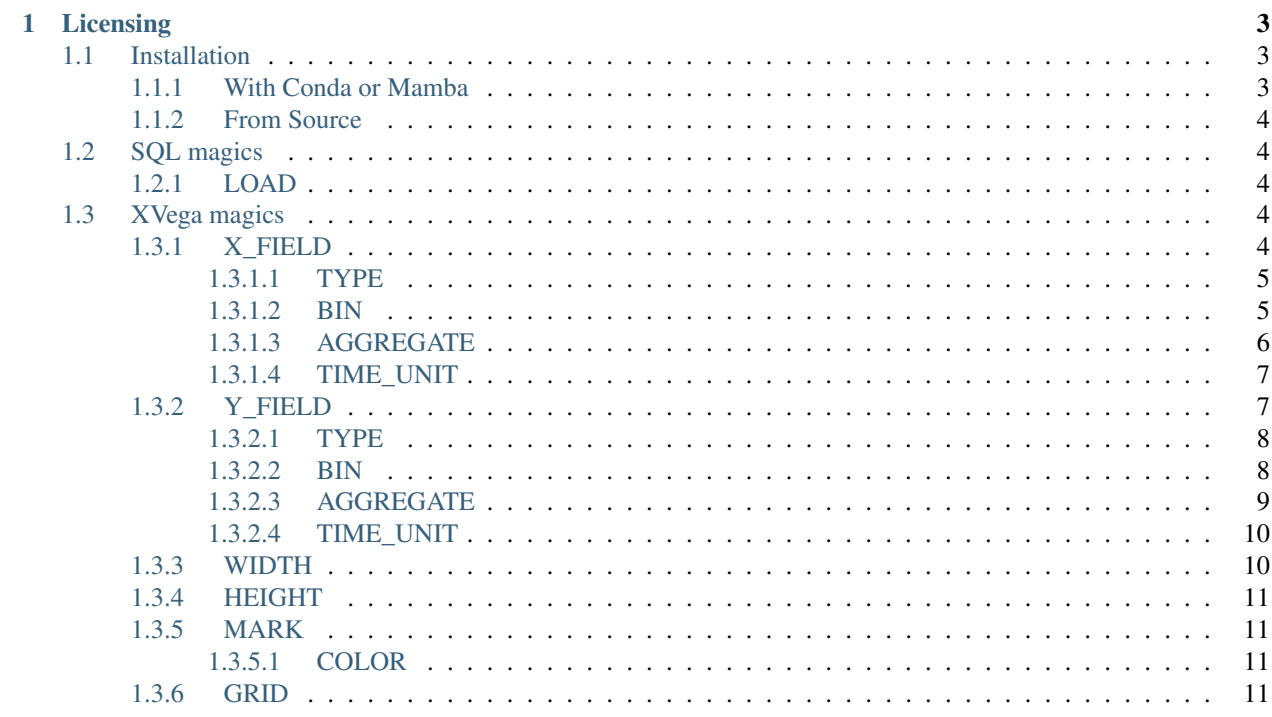

xeus-sql is a Jupyter kernel for general SQL implementations based on the native implementation of the Jupyter protocol [xeus](https://github.com/jupyter-xeus/xeus) and [SOCI,](https://github.com/SOCI/soci) a database access library for C++.

## **CHAPTER**

## **LICENSING**

<span id="page-6-0"></span>We use a shared copyright model that enables all contributors to maintain the copyright on their contributions.

This software is licensed under the BSD-3-Clause license. See the LICENSE file for details.

## <span id="page-6-1"></span>**1.1 Installation**

## <span id="page-6-2"></span>**1.1.1 With Conda or Mamba**

xeus-sql has been packaged for the conda package manager.

To ensure that the installation works, it is preferable to install  $x = u - sq \ln n$  a fresh conda/mamba environment. It is also needed to use a [miniconda](https://conda.io/miniconda.html) installation because with the full [anaconda](https://www.anaconda.com) you may have a conflict with the zeromq library which is already installed in the anaconda distribution.

The safest usage is to create an environment named xeus-sql with your miniconda installation

```
conda create -n xeus-sql
conda activate xeus-sql # Or `source activate xeus-sql` for conda < 4.6
```

```
mamba create -n xeus-sql
mamba activate xeus-sql
```
Then you can install in this freshly created environment xeus-sql and its dependencies

conda install xeus-sql notebook -c conda-forge

mamba install xeus-sql notebook -c conda-forge

or, if you prefer to use [JupyterLab](https://jupyterlab.readthedocs.io)

conda install xeus-sql jupyterlab -c conda-forge

mamba install xeus-sql jupyterlab -c conda-forge

Conda forge offers packaged versions for MySQL, PostgreSQL and SQLite and you can download them with: *socimysql*, *soci-postresql* or *soci-sqlite*.

xeus-sql includes soci-core only. Which consists on the SOCI package with no DB extension attached.

## <span id="page-7-0"></span>**1.1.2 From Source**

You can install `xeus-sql` from source with cmake. This requires that you have all the dependencies installed in the same prefix.

```
conda install cmake nlohmann_json xtl cppzmq xeus mysql sqlite postgresql cpp-
˓→tabulate=1.3 xvega xvega-bindings xproperty jupyterlab -c conda-forge
```

```
mamba install cmake nlohmann_json xtl cppzmq xeus mysql sqlite postgresql cpp-
˓→tabulate=1.3 xvega xvega-bindings xproperty jupyterlab -c conda-forge
```

```
mkdir build
cd build
cmake -DCMAKE_INSTALL_PREFIX=/path/to/prefix ..
make install
```
On Windows platforms, from the source directory:

```
mkdir build
cd build
cmake -G "NMake Makefiles" -DCMAKE_INSTALL_PREFIX=/path/to/prefix ..
nmake
nmake install
```
## <span id="page-7-1"></span>**1.2 SQL magics**

Magics that allow you to operate on the database.

## <span id="page-7-2"></span>**1.2.1 LOAD**

#### **%LOAD database\_type name\_of\_database**

To see how to use this command in depth, please refer to the specific page of the database.

## <span id="page-7-3"></span>**1.3 XVega magics**

Magics that allow you to create graph visualizations using [XVega](https://github.com/Quantstack/xvega) an implementation of vega-light to C++.

## <span id="page-7-4"></span>**1.3.1 X\_FIELD**

#### **%X\_FIELD name\_of\_column**

Represents the X axis of the graph. The name of the axis should be the same as the name of the SQLite column (or result of SQLite query).

## <span id="page-8-0"></span>**1.3.1.1 TYPE**

#### **%TYPE type\_of\_field**

Sub-attribute of X\_FIELD.

Bellow there's list of the types supported by *xeus-sqlite*. If you want to learn more about types please refer to [vega lite type official documentation.](https://vega.github.io/vega-lite/docs/type.html)

- QUANTITATIVE
- NOMINAL
- ORDINAL
- TEMPORAL

## <span id="page-8-1"></span>**1.3.1.2 BIN**

#### **%BIN type\_of\_field**

Sub-attribute of X\_FIELD.

Binning discretizes numeric values into a set of bins. If bin is true, default binning parameters are used.

To customize binning parameters, you can set bin to a bin definition object, which can have the following properties:

If you want to learn more about bin please refer to [vega lite bin official documentation.](https://vega.github.io/vega-lite/docs/bin.html#bin-parameters)

#### **ANCHOR**

#### **%ANCHOR bin\_position**

Sub-attribute of BIN.

A value in the binned domain at which to anchor the bins, shifting the bin boundaries if necessary to ensure that a boundary aligns with the anchor value.

## **BASE**

#### **%BASE number**

Sub-attribute of BIN.

The number base to use for automatic bin determination (default is base 10).

### **BINNED**

#### **%BASE boolean**

Sub-attribute of BIN.

## **MAXBINS**

## **%MAXBINS number**

Sub-attribute of BIN.

Maximum number of bins.

## **MINSTEP**

### **%MINSTEP number**

Sub-attribute of BIN.

A minimum allowable step size (particularly useful for integer values).

## **NICE**

#### **%NICE bool**

Sub-attribute of BIN.

If true, attempts to make the bin boundaries use human-friendly boundaries, such as multiples of ten.

## **STEP**

#### **%STEP number**

Sub-attribute of BIN.

An exact step size to use between bins.

## <span id="page-9-0"></span>**1.3.1.3 AGGREGATE**

## **%AGGREGATE type\_of\_aggregation**

Sub-attribute of X\_FIELD.

The aggregate property of a field definition can be used to compute aggregate summary statistics (e.g., median, min, max) over groups of data.

Bellow there's list of the aggregations supported by *xeus-sqlite*. If you want to learn more about aggregations please refer to [vega lite aggregate official documentation.](https://vega.github.io/vega-lite/docs/aggregate.html#ops)

- COUNT
- VALID
- MISSING
- DISTINCT
- SUM
- PRODUCT
- MEAN
- AVERAGE
- VARIANCE
- VARIANCEP
- STDEV
- STEDEVP
- STEDERR
- MEDIAN
- Q1
- Q3
- CI0
- CI1
- MIN
- MAX
- ARGMIN
- ARGMAX

## <span id="page-10-0"></span>**1.3.1.4 TIME\_UNIT**

#### **%TIME\_UNIT time**

Sub-attribute of X\_FIELD.

Time unit is used to discretize time.

Bellow there's list of the time units supported by *xeus-sqlite*. If you want to learn more about time units please refer to [vega lite time unit official documentation.](https://vega.github.io/vega-lite/docs/timeunit.html)

- YEAR
- QUARTER
- MONTH
- DAY
- DATE
- HOURS
- MINUTES
- SECONDS
- MILISECONDS

## <span id="page-10-1"></span>**1.3.2 Y\_FIELD**

#### **%Y\_FIELD name\_of\_column**

Represents the Y axis of the graph. The name of the axis should be the same as the name of the SQLite column (or result of SQLite query).

## <span id="page-11-0"></span>**1.3.2.1 TYPE**

#### **%TYPE type\_of\_field**

Sub-attribute of Y\_FIELD.

Bellow there's list of the types supported by *xeus-sqlite*. If you want to learn more about types please refer to [vega lite type official documentation.](https://vega.github.io/vega-lite/docs/type.html)

- QUANTITATIVE
- NOMINAL
- ORDINAL
- TEMPORAL

## <span id="page-11-1"></span>**1.3.2.2 BIN**

## **%BIN type\_of\_field**

Sub-attribute of Y\_FIELD.

Binning discretizes numeric values into a set of bins. If bin is true, default binning parameters are used.

To customize binning parameters, you can set bin to a bin definition object, which can have the following properties:

If you want to learn more about bin please refer to [vega lite bin official documentation.](https://vega.github.io/vega-lite/docs/bin.html#bin-parameters)

## **ANCHOR**

#### **%ANCHOR bin\_position**

Sub-attribute of BIN.

A value in the binned domain at which to anchor the bins, shifting the bin boundaries if necessary to ensure that a boundary aligns with the anchor value.

## **BASE**

### **%BASE number**

Sub-attribute of BIN.

The number base to use for automatic bin determination (default is base 10).

### **BINNED**

#### **%BASE boolean**

Sub-attribute of BIN.

## **MAXBINS**

### **%MAXBINS number**

Sub-attribute of BIN.

Maximum number of bins.

## **MINSTEP**

#### **%MINSTEP number**

Sub-attribute of BIN.

A minimum allowable step size (particularly useful for integer values).

## **NICE**

#### **%NICE bool**

Sub-attribute of BIN.

If true, attempts to make the bin boundaries use human-friendly boundaries, such as multiples of ten.

## **STEP**

#### **%STEP number**

Sub-attribute of BIN.

An exact step size to use between bins.

## <span id="page-12-0"></span>**1.3.2.3 AGGREGATE**

## **%AGGREGATE type\_of\_aggregation**

Sub-attribute of Y\_FIELD.

The aggregate property of a field definition can be used to compute aggregate summary statistics (e.g., median, min, max) over groups of data.

Bellow there's list of the aggregations supported by *xeus-sqlite*. If you want to learn more about aggregations please refer to [vega lite aggregate official documentation.](https://vega.github.io/vega-lite/docs/aggregate.html#ops)

- COUNT
- VALID
- MISSING
- DISTINCT
- SUM
- PRODUCT
- MEAN
- AVERAGE
- VARIANCE
- VARIANCEP
- STDEV
- STEDEVP
- STEDERR
- MEDIAN
- Q1
- Q3
- CI0
- CI1
- MIN
- MAX
- ARGMIN
- ARGMAX

## <span id="page-13-0"></span>**1.3.2.4 TIME\_UNIT**

#### **%TIME\_UNIT time**

Sub-attribute of Y\_FIELD.

Time unit is used to discretize time.

Bellow there's list of the time units supported by *xeus-sqlite*. If you want to learn more about time units please refer to [vega lite time unit official documentation.](https://vega.github.io/vega-lite/docs/timeunit.html)

- YEAR
- QUARTER
- MONTH
- DAY
- DATE
- HOURS
- MINUTES
- SECONDS
- MILISECONDS

## <span id="page-13-1"></span>**1.3.3 WIDTH**

## **%WIDTH number**

Width of the graph in pixels.

## <span id="page-14-0"></span>**1.3.4 HEIGHT**

## **%HEIGHT number**

Height of the graph in pixels.

## <span id="page-14-1"></span>**1.3.5 MARK**

## **%MARK mark**

Marcs can be one of the following:

- ARC
- AREA
- BAR
- CIRCLE
- LINE
- POINT
- RECT
- RULE
- SQUARE
- TICK
- TRAIL

## <span id="page-14-2"></span>**1.3.5.1 COLOR**

## **%COLOR color**

Sub-attribute of MARK.

Sets the color of a mark. The color can be one of the [valid CSS color string.](https://developer.mozilla.org/en-US/docs/Web/CSS/color_value)

## <span id="page-14-3"></span>**1.3.6 GRID**

## **%HEIGHT boolean**

Enable or disable grid view on graph.